## $The \ Householder \ QR$

Householder reflectors are matrices of the form

$$P = I - 2ww^T$$
,

where w is a unit vector (a vector of 2-norm unity)

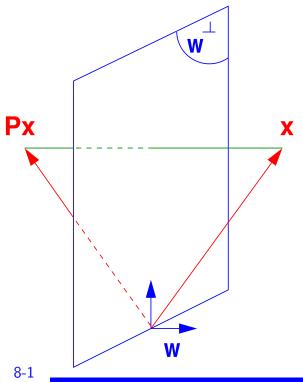

Geometrically,  $oldsymbol{P}oldsymbol{x}$  represents a mirror image of  $oldsymbol{x}$  with respect to the hyperplane  $\operatorname{span}\{w\}^{\perp}$ .

### A few simple properties:

- ullet For real w: P is symmetric It is also orthogonal  $(P^TP=I)$ .
- ullet In the complex case  $P=I-2ww^H$  is Hermitian and unitary.
- ullet P can be written as  $P=I-eta vv^T$  with  $eta=2/\|v\|_2^2$ , where v is a multiple of w. [storage: v and eta]
- ullet Px can be evaluated  $x-eta(x^Tv) imes v$  (op count?)
- ullet Similarly:  $PA = A vz^T$  where  $z^T = eta * v^T * A$
- NOTE: we work in  $\mathbb{R}^m$ , so all vectors are of length m, P is of size  $m \times m$ , etc.
- Next: we will solve a problem that will provide the basic ingredient of the Householder QR factorization.

3-2 \_\_\_\_\_\_ GvL 5.1 – HouQR

*Problem 1:* Given a vector  $x \neq 0$ , find w such that

$$(I-2ww^T)x=lpha e_1,$$

where  $\alpha$  is a (free) scalar.

Writing 
$$(I-eta vv^T)x=lpha e_1$$
 yields  $eta(v^Tx)\ v=x-lpha e_1$ .

 $\blacktriangleright$  Desired  $oldsymbol{w}$  is a multiple of  $x-\alpha e_1$ , i.e., we can take :

$$v = x - \alpha e_1$$

 $\blacktriangleright$  To determine  $\alpha$  recall that

$$ig|\|(I-2ww^T)x\|_2 = \|x\|_2ig|$$

ightharpoonup As a result:  $|\alpha| = ||x||_2$ , or  $|\alpha| = \pm ||x||_2$ 

$$\alpha = \pm ||x||_2$$

Should verify that both signs work, i.e., that in both cases we indeed get  $Px = \alpha e_1$  [exercise]

.. Show that  $(I-eta vv^T)x=lpha e_1$  when  $v=x-lpha e_1$  and  $lpha=\pm \|x\|_2.$ 

Q: Which sign is best? To reduce cancellation, the resulting  $x-\alpha e_1$  should not be small. So,  $\alpha=-\mathrm{sign}(\xi_1)\|x\|_2$ , where  $\xi_1=e_1^Tx$ 

$$v=x+ ext{sign}(\xi_1)\|x\|_2e_1$$
 and  $eta=2/\|v\|_2^2$ 

$$v=egin{pmatrix} \hat{\xi}_1\ \xi_2\ dots\ oldsymbol{\xi}_{m-1}\ oldsymbol{\xi}_m \end{pmatrix} \quad ext{with} \quad \hat{\xi}_1=egin{cases} oldsymbol{\xi}_1+\|x\|_2 & ext{if } oldsymbol{\xi}_1>0\ oldsymbol{\xi}_1-\|x\|_2 & ext{if } oldsymbol{\xi}_1\leq 0 \end{cases}$$

 $\blacktriangleright$  OK, but will yield a negative multiple of  $e_1$  if  $\xi_1 > 0$ .

-4 \_\_\_\_\_\_ GvL 5.1 – HouQR

### Alternative:

- ightharpoonup Define  $\sigma = \sum_{i=2}^m \xi_i^2$ .
- lacksquare Always set  $\hat{\xi}_1 = \xi_1 \|x\|_2$ . Update OK when  $\xi_1 \leq 0$
- lacksquare When  $oldsymbol{\xi}_1>0$  compute  $\hat{x}_1$  as

$$\hat{oldsymbol{\xi}}_1 = oldsymbol{\xi}_1 - \|x\|_2 = rac{oldsymbol{\xi}_1^2 - \|x\|_2^2}{oldsymbol{\xi}_1 + \|x\|_2} = rac{-\sigma}{oldsymbol{\xi}_1 + \|x\|_2}$$

So: 
$$\hat{\xi}_1 = \left\{ egin{array}{ll} rac{-\sigma}{\xi_1 + \|x\|_2} & ext{if } \xi_1 > 0 \ \xi_1 - \|x\|_2 & ext{if } \xi_1 \leq 0 \end{array} 
ight.$$

- It is customary to compute a vector v such that  $v_1=1$ . So v is scaled by its first component.
- ightharpoonup If  $\sigma==0$ , wll get v=[1;x(2:m)] and eta=0.

### Matlab function:

```
function [v,bet] = house (x)
%% computes the householder vector for x
m = length(x);
v = [1 ; x(2:m)];
sigma = v(2:m), * v(2:m);
if (sigma == 0)
   bet = 0;
else
   xnrm = sqrt(x(1)^2 + sigma);
   if (x(1) <= 0)
      v(1) = x(1) - xnrm;
   else
      v(1) = -sigma / (x(1) + xnrm) ;
   end
   bet = 2 / (1+sigma/v(1)^2);
   v = v/v(1) ;
end
```

8-6 \_\_\_\_\_ GvL 5.1 – HouQR

### Problem 2: Generalization.

Want to transform x into y = Px where first k components of x and y are the same and  $y_j = 0$  for j > k+1. In other words:

Problem 2: Given 
$$x=\begin{pmatrix}x_1\\x_2\end{pmatrix}, x_1\in\mathbb{R}^k, x_2\in\mathbb{R}^{m-k},$$
 find: Householder transform  $P=I-2ww^T$  such that:  $Px=\begin{pmatrix}x_1\\\alpha e_1\end{pmatrix}$  where  $e_1\in\mathbb{R}^{m-k}.$ 

- lacksquare Solution  $w=egin{pmatrix} 0 \ \hat{w} \end{pmatrix}$  , where  $\hat{w}$  is s.t.  $(I-2\hat{w}\hat{w}^T)x_2=lpha e_1$

3-7 \_\_\_\_\_\_ GvL 5.1 – HouQR

### Overall Procedure:

Given an m imes n matrix X, find  $w_1, w_2, \ldots, w_n$  such that  $(I-2w_nw_n^T)\cdots(I-2w_2w_2^T)(I-2w_1w_1^T)X=R$  where  $r_{ij}=0$  for i>j

- lacksquare First step is easy : select  $w_1$  so that the first column of X becomes  $lpha e_1$
- ightharpoonup Second step: select  $w_2$  so that  $x_2$  has zeros below 2nd component.
- ightharpoonup etc.. After k-1 steps:  $X_k \equiv P_{k-1} \dots P_1 X$  has the following shape:

8-8 \_\_\_\_\_\_ GvL 5.1 – HouQR

$$X_k = egin{pmatrix} x_{11} & x_{12} & x_{13} & \cdots & \cdots & x_{1n} \ & x_{22} & x_{23} & \cdots & \cdots & x_{2n} \ & x_{33} & \cdots & \cdots & \cdots & dots \ & x_{kk} & \cdots & dots \ & x_{k+1,k} & \cdots & x_{k+1,n} \ & dots & dots & dots \ & x_{m,k} & \cdots & x_{m,n} \end{pmatrix}.$$

- To do: transform this matrix into one which is upper triangular up to the k-th column...
- ... while leaving the previous columns untouched.

To leave the first k-1 columns unchanged w must have zeros in positions 1 through k-1.

$$P_k = I - 2w_k w_k^T, \quad w_k = rac{v}{\|v\|_2},$$

where the vector  $\boldsymbol{v}$  can be expressed as a Householder vector for a shorter vector using the matlab function house,

$$v = egin{pmatrix} 0 \ house(X(k:m,k)) \end{pmatrix}$$

ightharpoonup The result is that work is done on the (k:m,k:n) submatrix.

8-10 GvL 5.1 – HouQR

### ALGORITHM: 1. Householder QR

```
1. For k=1:n do

2. [v,\beta]=house(X(k:m,k))

3. X(k:m,k:n)=(I-\beta vv^T)X(k:m,k:n)

4  If (k < m)

5  X(k+1:m,k)=v(2:m-k+1)

6 end

7 end
```

### In the end:

$$X_n = P_n P_{n-1} \dots P_1 X =$$
 upper triangular

8-11 GvL 5.1 – HouQR

Yields the factorization:

$$X = QR$$

where:

$$Q=P_1P_2\dots P_n$$
 and  $R=X_n$ 

Apply to system of 
$$X=[x_1,x_2,x_3]=egin{pmatrix}1&1&1\\1&1&0\\1&0&-1\\1&0&4\end{pmatrix}$$
 vectors:

### Answer:

$$x_1 = egin{pmatrix} 1 \ 1 \ 1 \ 1 \ 1 \end{pmatrix}$$
 ,  $\|x_1\|_2 = 2$  ,  $v_1 = egin{pmatrix} 1 + 2 \ 1 \ 1 \ 1 \ 1 \end{pmatrix}$  ,  $v_1 = egin{pmatrix} 3 \ 1 \ 1 \ 1 \ 1 \end{pmatrix}$ 

$$P_1 = I - rac{2}{v_1^T v_1} v_1 v_1^T = rac{1}{6} egin{pmatrix} -3 & -3 & -3 & -3 & -3 \ -3 & 5 & -1 & -1 \ -3 & -1 & 5 & -1 \ -3 & -1 & -1 & 5 \end{pmatrix} \,.$$

$$P_1X = egin{pmatrix} -2 & -1 & -2 \ 0 & 1/3 & -1 \ 0 & -2/3 & -2 \ 0 & -2/3 & 3 \end{pmatrix}$$
 Next stage:

$$ilde{x}_2 = egin{pmatrix} 0 \ 1/3 \ -2/3 \ -2/3 \end{pmatrix}$$
 ,  $\| ilde{x}_2\|_2 = 1$  ,  $v_2 = egin{pmatrix} 0 \ 1/3 + 1 \ -2/3 \ -2/3 \end{pmatrix}$  ,

$$P_2 = I - rac{2}{v_2^T v_2} v_2 v_2^T = rac{1}{3} egin{pmatrix} 3 & 0 & 0 & 0 \ 0 & -1 & 2 & 2 \ 0 & 2 & 2 & -1 \ 0 & 2 & -1 & 2 \end{pmatrix},$$

$$P_2P_1X = egin{pmatrix} -2 & -1 & -2 \ 0 & -1 & 1 \ 0 & 0 & -3 \ 0 & 0 & 2 \end{pmatrix}$$
 Last stage:

$$ilde{x}_3 = egin{pmatrix} 0 \ 0 \ -3 \ 2 \end{pmatrix}$$
 ,  $\| ilde{x}_3\|_2 = \sqrt{13}$  ,  $v_3 = egin{pmatrix} 0 \ 0 \ -3 - \sqrt{13} \ 2 \end{pmatrix}$  ,

$$P_2 = I - rac{2}{v_3^T v_3} v_3 v_3^T = \left(egin{array}{cccc} 1 & 0 & 0 & 0 \ 0 & 1 & 0 & 0 \ 0 & 0 & -.83205 & .55470 \ 0 & 0 & .55470 & .83205 \end{array}
ight)$$
,

$$P_3P_2P_1X = egin{pmatrix} -2 & -1 & -2 \ 0 & -1 & 1 \ 0 & 0 & \sqrt{13} \ 0 & 0 & 0 \end{pmatrix} = R,$$

$$P_3P_2P_1 = egin{pmatrix} -.50000 & -.50000 & -.50000 & -.50000 \ -.50000 & -.50000 & .50000 \ .13868 & -.13868 & -.69338 & .69338 \ -.69338 & .69338 & -.13868 & .13868 \end{pmatrix}$$

8-15 GvL 5.1 – HouQR

So we end up with the factorization

$$X = \underbrace{P_1 P_2 P_3}_{Q} R$$

\_\_\_\_\_ End Example

MAJOR difference with Gram-Schmidt:  ${m Q}$  is  ${m m} imes {m m}$  and  ${m R}$  is  ${m m} imes {m n}$  (same as  ${m X}$ ). The matrix  ${m R}$  has zeros below the  ${m n}$ -th row. Note also : this factorization always exists.

Cost of Householder QR? Compare with Gram-Schmidt

Question:

How to obtain  $X=Q_1R_1$  where  $Q_1=$  same size as X and  $R_1$  is n imes n (as in MGS)?

8-16 GvL 5.1 – HouQR

# Answer: simply use the partitioning

$$X = ig(Q_1 \,\, Q_2ig)igg(egin{array}{c} R_1 \ 0 \ \end{pmatrix} \quad 
ightarrow \quad X = Q_1 R_1$$

- Referred to as the "thin" QR factorization (or "economy-size QR" factorization in matlab)
- How to solve a least-squares problem Ax = b using the Householder factorization?
- $\blacktriangleright$  Answer: no need to compute  $Q_1$ . Just apply  $Q^T$  to b.
- This entails applying the successive Householder reflections to  $oldsymbol{b}$

## The rank-deficient case

- Result of Householder QR:  $Q_1$  and  $R_1$  such that  $Q_1R_1=X$ . In the rank-deficient case, can have  $\mathrm{span}\{Q_1\} \neq \mathrm{span}\{X\}$  because  $R_1$  may be singular.
- Remedy: Householder QR with column pivoting. Result will be:

$$A\Pi = Q egin{pmatrix} R_{11} & R_{12} \ 0 & 0 \end{pmatrix}$$

- $m{R}_{11}$  is nonsingular. So  ${\sf rank}(m{X})={\sf size}$  of  $m{R}_{11}={\sf rank}(m{Q}_1)$  and  $m{Q}_1$  and  $m{X}$  span the same subspace.
- $\blacktriangleright \ \ \Pi$  permutes columns of X .

Algorithm: At step k, active matrix is X(k:m,k:n). Swap k-th column with column of largest 2-norm in X(k:m,k:n). If all the columns have zero norm, stop.

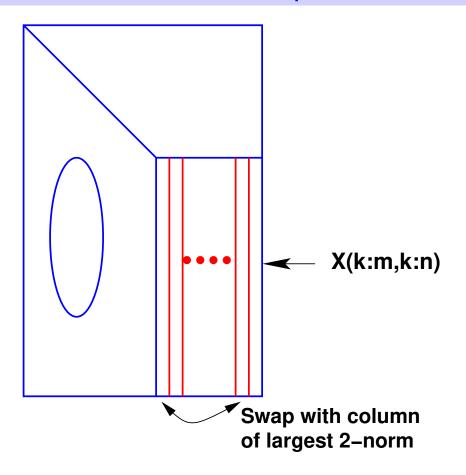

8-19 GvL 5.1 – HouQR

Practical Question: | How to implement this ???

Suppose you know the norms of each column of  $oldsymbol{X}$  at the start. What happens to each of the norms of X(2:m,j) for  $j=2,\cdots,n$ ? Generalize this to step k and obtain a procedure to inexpensively compute the desired norms at each step.

## Properties of the QR factorization

Consider the 'thin' factorization A=QR, (size $(Q)=[\mathsf{m,n}]=\mathsf{size}$  (A)). Assume  $r_{ii}>0$ ,  $i=1,\ldots,n$ 

- 1. When  $oldsymbol{A}$  is of full column rank this factorization exists and is unique
- 2. It satisfies:

$$\operatorname{span}\{a_1,\cdots,a_k\}=\operatorname{span}\{q_1,\cdots,q_k\},\quad k=1,\ldots,n$$

- 3.  $m{R}$  is identical with the Cholesky factor  $m{G}^T$  of  $m{A}^Tm{A}$ .
- ightharpoonup When  $oldsymbol{A}$  in rank-deficient and Householder with pivoting is used, then

$$Ran\{Q_1\} = Ran\{A\}$$

-21 \_\_\_\_\_\_ GvL 5.1 – HouQR

## Givens Rotations and the Givens QR

Givens rotations are matrices of the form:

$$G(i,k, heta) = egin{pmatrix} 1 & \dots & 0 & \dots & 0 & 0 \ dots & \ddots & dots & d$$

with  $c=\cos heta$  and  $s=\sin heta$ 

igwedge G(i,k, heta) represents a rotation in the span of  $e_i$  and  $e_k$ 

8-22 GvL 5.1 – HouQR

Consider the mapping that sends any point x in  $\mathbb{R}^2$  into a point y in  $\mathbb{R}^2$  that is rotated from x by an angle  $\theta$ . Find the matrix representing the mapping. [Hint: observe how the canonical basis is transformed.] Show an illustration. What is the mapping correspoding to an angle  $-\theta$ ?

## Main idea of Givens QR

Consider y = Gx then:

$$\left\{egin{array}{l} y_i &= c*x_i + s*x_k \ y_k &= -s*x_i + c*x_k \ y_j &= x_j \quad ext{for} \quad j 
eq i,k \end{array}
ight.$$

 $m{y}_k = 0$  by selecting

$$s=x_k/t;\; c=x_i/t;\; t=\sqrt{x_i^2+x_k^2}$$

This is used to introduce zeros in appropriate locations of first column of a matrix A (for example G(m-1,m), G(m-2,m-1) etc..G(1,2)). Then similarly for second column, etc.